## Check out the 3D model in Augmented Reality!

Download the PostReality app and scan the QR code

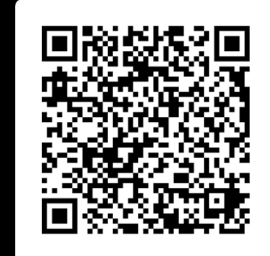

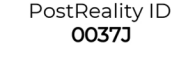

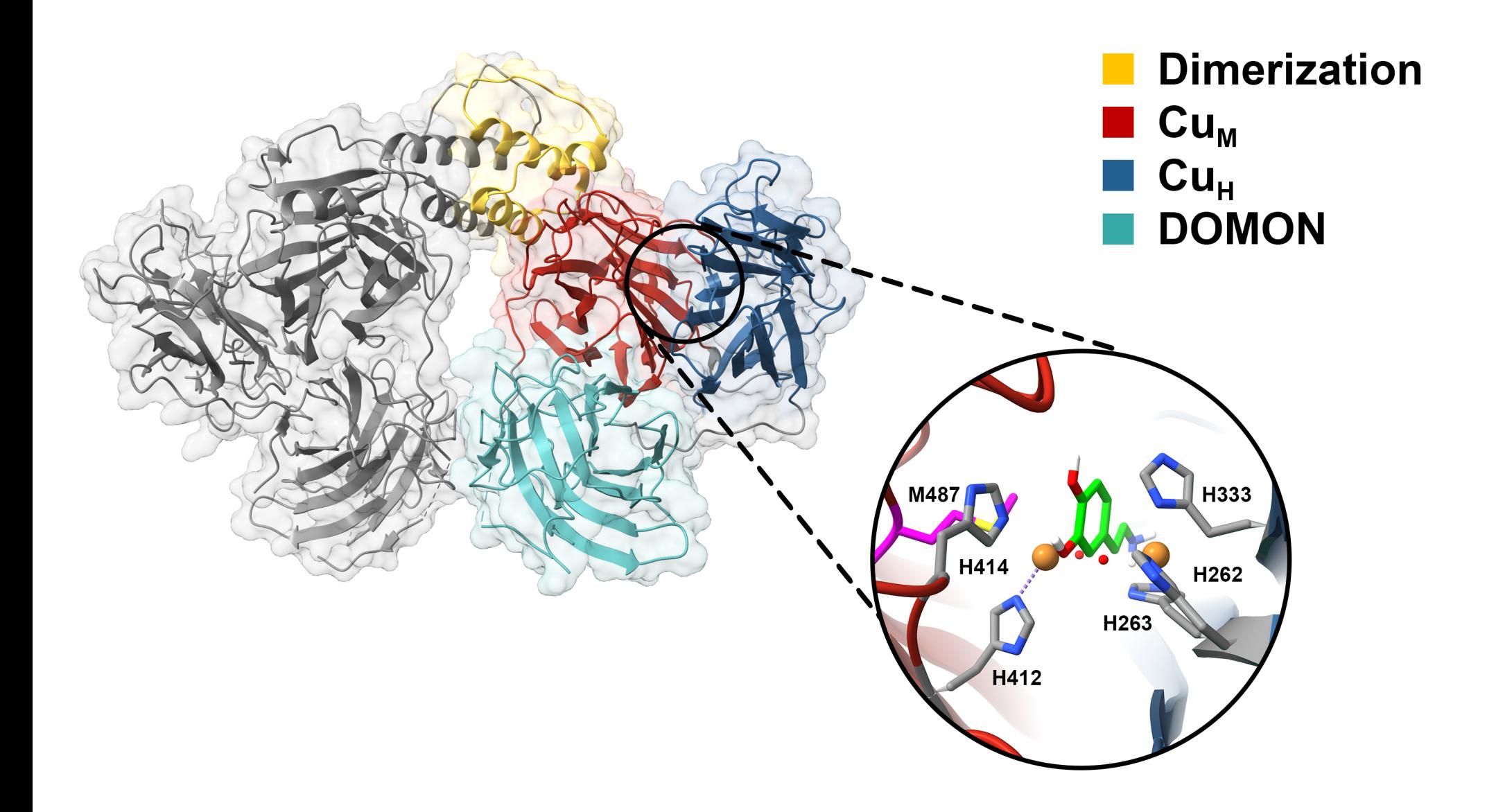